Felix Mederer

# **Optische Datenübertragung mit Vertikallaserdioden im Wellenlängenbereich von 650 bis 1550 nm**

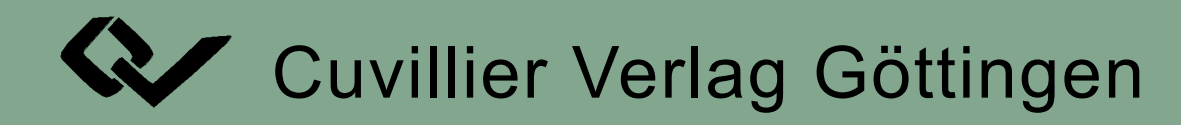

## Optische Datenübertragung mit Vertikallaserdioden im Wellenlängenbereich von 650 bis 1550 nm

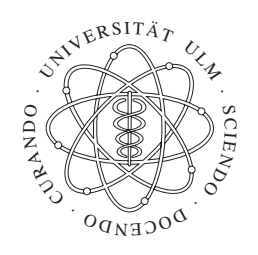

## **Dissertation**

zur Erlangung des akademischen Grades eines

Doktor-Ingenieurs (Dr.-Ing.)

der Fakultät für Ingenieurwissenschaften

der Universität Ulm

von Dipl.-Ing. Felix Mederer

aus Ulm

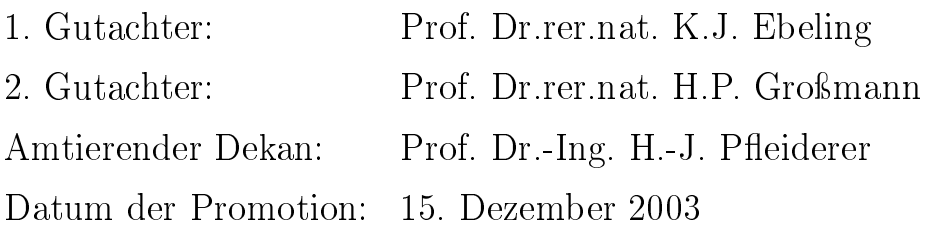

## 2003

## **Bibliografische Information Der Deutschen Bibliothek**

Die Deutsche Bibliothek verzeichnet diese Publikation in der Deutschen Nationalbibliografie; detaillierte bibliografische Daten sind im Internet über http://dnb.ddb.de abrufbar.

1. Aufl. - Göttingen : Cuvillier, 2004 Zugl.: Ulm, Univ., Diss., 2003 ISBN 3-89873-973-2

 Nonnenstieg 8, 37075 Göttingen Telefon: 0551-54724-0 Telefax: 0551-54724-21 www.cuvillier.de CUVILLIER VERLAG, Göttingen 2004

Alle Rechte vorbehalten. Ohne ausdrückliche Genehmigung des Verlages ist es nicht gestattet, das Buch oder Teile daraus auf fotomechanischem Weg (Fotokopie, Mikrokopie) zu vervielfältigen. Gedruckt auf säurefreiem Papier 1. Auflage, 2004

ISBN 3-89873-973-2

## Danksagung

Mein Dank gilt allen Mitarbeiterinnen und Mitarbeitern der Abteilung Optoelektronik für ihre freundliche Unterstützung bei der Anfertigung meiner Dissertation.

Insbesondere danke ich Dr.-Ing. Rainer Michalzik und Dr.-Ing. Jürgen Mähnß für ihre Hinweise und Anregungen.

Bei Dipl.-Ing. Jürgen Joos, Dr.-Ing. Thomas Knödl, Dipl.-Ing. Michael Riedl und Dr.-Ing. Heiko Unold sowie Dipl.-Ing. Irene Ecker, Dipl.-Ing. Matthias Golling und Dr.-Ing. Roland Jäger bedanke ich mich für ihre hervorragenden VCSEL, ohne die meine Messungen nicht möglich gewesen wären. Bei meinen Messungen unterstützen mich Dipl.-Phys. Max Kicherer, Dr.-Ing. Peter Schnitzer und Dr.-Ing. Dieter Wiedenmann durch ihre Anregungen und Hinweise.

Mein Dank gilt auch meinen Studenten M.S. Alexei Cheleg, Dipl.-Ing. Rainer Müller, M.S. Hamdi Örün, Cand.-Ing. Michael Schumann und Dipl.-Ing. Martin Stach für ihre Unterstützung bei meinen Messungen, sowie Dipl.-Ing. Michael Weidel für seine Unterstützung bei der Wartung und Einrichtung der Abteilungsrechner.

Ohne die Möglichkeit, die VCSEL des Ferdinand-Braun-Instituts (Berlin), von Infineon Technologies AG (München) und vom Walter Schottky Institut (München) zu charakterisieren, wäre ein Großteil meiner Arbeit nicht möglich gewesen. Für die Überlassung ihrer Wellenleiterproben und POF-Arrays bedanke ich mich bei der AG MST der Universität Dortmund, für die optischen Backplanes beim DaimlerChrysler Forschungszentrum in Ulm, für die Bereitstellung von Multimodefasern für DMD-Messungen bei der Firma FiberCore (Jena), sowie bei der Firma U-L-M photonics (Ulm) für ihre hervorragenden VCSEL.

Herzlich bedanken möchte ich mich bei Herrn Prof. Dr. Ebeling, der mir diese Dissertation in der Abteilung Optoelektronik der Universität Ulm ermöglicht hat.

Außerdem möchte ich mich bei meinen Eltern und meiner Schwester und meinem Schwager bedanken, dass sie mir dieses Arbeit ermöglicht und mich immer nach besten Kräften unterstützt haben. Besonders bedanken möchte ich mich bei meinen Nichten Annika und Franziska, die durch meine Promotion etwas wenig von ihrem Patenonkel hatten.

Ulm, 5. April 2003 Felix Mederer

## Inhaltsverzeichnis

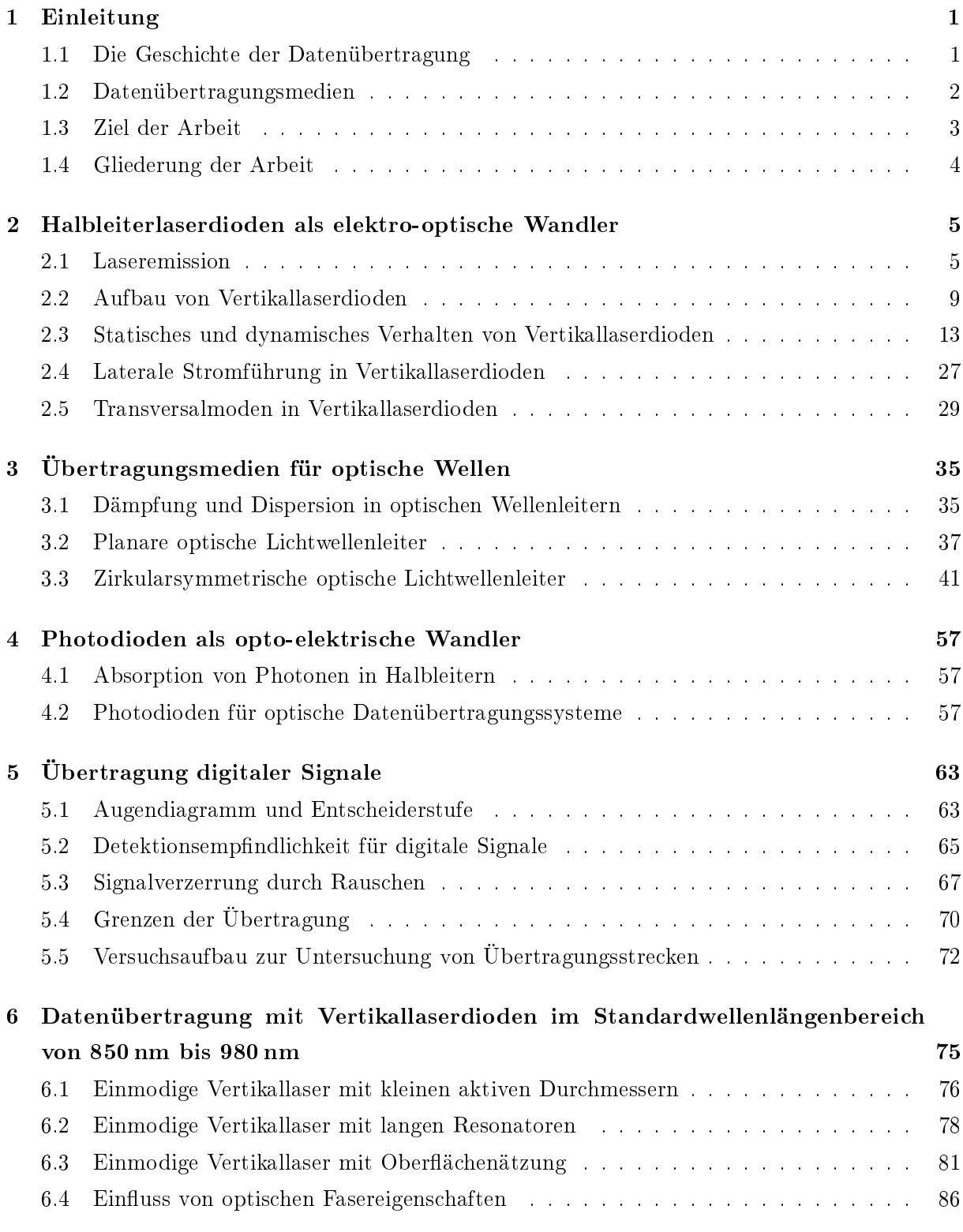

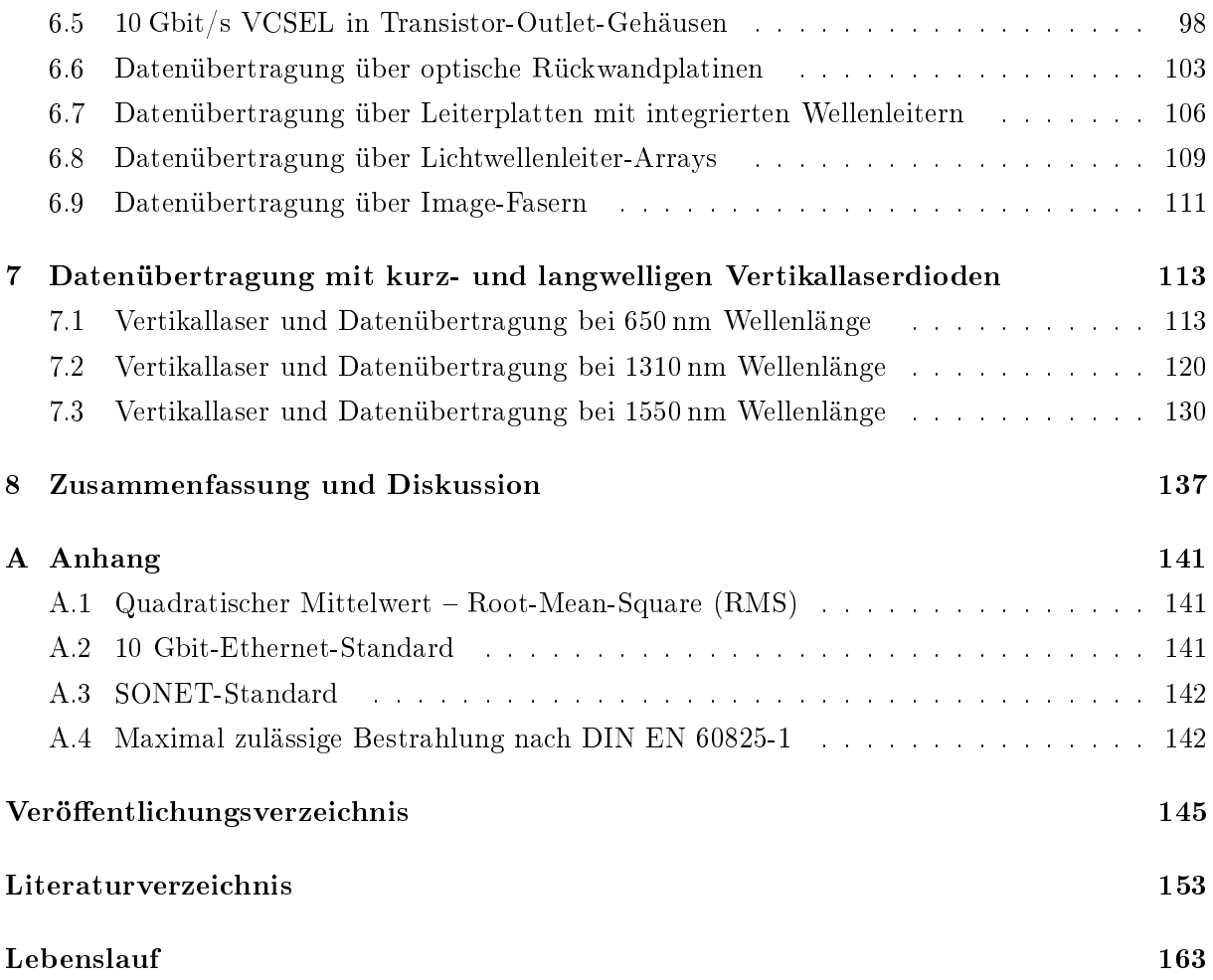

### Einleitung  $\mathbf 1$

## 1.1 Die Geschichte der Datenübertragung

Der Beginn eines Computernetzes kann nicht festgelegt werden, aber als ein Vorläufer der elektronischen Datenübertragung kann der Telegraph, erfunden durch Samuel Morse, angesehen werden. Durch ihn konnten die Menschen seit 1844 Nachrichten schnell über weite Strecken übermitteln. Die Übertragung erfolgte bereits durch ein binäres Verfahren von kurzen und langen Strichen. Das Telefon, das 1860 von Johann Philip Reis erfunden wurde, dient heutzutage als häufigstes Übertragungsmedium bis zum Endnutzer. Der erste voll arbeitsfähige, programmgesteuerte elektromagnetische Digitalrechner der Welt, mit dem einfachen Namen Z3, wurde 1941 aus ca. 2000 Relais vom deutschen Ingenieur Konrad Zuse erbaut und leitete das neue, digitale Zeitalter ein. Zur Übertragung von Daten zwischen Großrechnern wurde 1968 ein erstes kleines Testnetz im National Physical Laboratory in Großbritannien in Betrieb genommen. Das erste Weitverkehrsnetz der Welt wurde im Dezember 1969 in den USA zwischen Hochgeschwindigkeits-Supercomputern von vier kalifornischen Universitäten mit Hilfe eines Knotenrechners hergestellt. Durch dieses Netz war man in der Lage, über weite Entfernungen Daten auszutauschen und Programme auf fremden Rechnern direkt zu nutzen. In den 70er Jahren wurde durch eine neue dezentrale Struktur des Netzes ohne Knotenrechner eine hohe Ausfallsicherheit erreicht und Erweiterungen waren sehr einfach zu realisieren. Solange neu hinzukommende Maschinen nur die paketorientierten Protokolle dieses neuen, anarchischen Netzwerkes beherrschten, war es gleichgültig, wem sie gehörten, welchen Inhalt sie hatten, oder wie ihr Name war. TCP/IP war eines dieser Protokolle, mit dem Daten zwischen zwei Rechnern übertragen wurden. Das Transmission Control Protocol (TCP) beschreibt, wie Nachrichten in Pakete zerlegt und am Ziel wieder zur Originalnachricht zusammengesetzt werden, während die Adressierung der Pakete über das sogenannte Internet Protocol (IP) vorgenommen wird, so dass Informationen über diverse Knoten oder auch Netzwerke mit verschiedensten Übertragungsstandards (z.B.: Ethernet, X.25,...) ihren Weg (ihre Route) finden [1]. Im Laufe der 70er und 80er Jahre erhielten immer mehr Nutzer Zugänge zu leistungsfähigen Computern und die Netzgemeinde war nicht mehr auf Militär, Regierung und Universitäten beschränkt. Immer mehr, bisher autonome Netze wurden mit dem "Netz der Netze" verbunden. So wuchs aus einem vollkommen chaotischen Verbund von unterschiedlichsten lokalen Netzwerken auf der ganzen Welt etwas zusammen, das dann unter dem Namen "Internet" bekannt wurde. Einen ungeheuren Wachstumsschub bekam das Internet durch die Entwicklung des Hyper Text Markup Language (HTML) in den Jahren 1989/1990 am Genfer CERN-Institut [2]. Durch diese abstrakte Seitenbeschreibung konnte man ein relativ einheitliches Erscheinungsbild der gleichen Seite auf unterschiedlichen Rechnern erreichen und die Information durch Anklicken mit der Maus dem Benutzer direkt verfügbar machen. Heutzutage ist jede Angabe der Größe des Internets eine pure Schätzung, da auf Grund seiner dezentralen Struktur nirgendwo im Netz erfasst werden kann, wie viele Rechner an dieses gigantische Netzwerk angeschlossen sind und wie viele Nutzer an ihnen arbeiten. Schätzungen gehen zur Zeit (September 2002) von 605.6 Millionen Benutzern aus, davon in Deutschland 32.1 Millionen, zusammen in Europa 190.9 Millionen und in Nordamerika 182.7 Millionen [3]. Die Wachstumsraten des Internets sind beeindruckend. 1998 z.B. wuchs das Netz um 70 %, wobei dieses Wachstum aber durch Wirtschaftsrezession und Überkapazitäten auf 5 $\%$  im Jahr 2002 zurückgegangen ist.

## 1.2 Datenübertragungsmedien

Als Übertragungsmedien für Daten kommen heutzutage elektrische Kabel, optische Glasfasern oder Luft zum Einsatz. Die elektrische Verbindung per Telefonleitung bestimmt vor allem den letzten Kilometer zum Privatnutzer des Internets (Access Network). Neue Übertragungstechniken wie ADSL (Asymmetric Digital Subscriber Line) erlauben Datenraten von bis zu 6.141 Mbit/s über 3 km herkömmliche Kupfer-Doppeladerkabeln [4]. Beim Access-Netzwerk wird in Zukunft aber, mangels verfügbarem Bandbreiten-Längen-Produkt von elektrischen Kabeln, eine optische Datenübertragung über Glasfasern die elektrischen Verbindung ablösen. Optische Glasfasern mit ihrer hohen Übertragungskapazität kommen zur Zeit fast nur im Versorgungsbereich (Backbone) der Internet- und Telekommunikationsanbieter zum Einsatz und ermöglichen es heute, pro Sekunde Millionen von Bits weltweit zwischen Rechnern auszutauschen. Die Grundlage für die optische Datenübertragung ist die Erfindung des optischen Senders, LED (Light Emitting Diode) und Laser (Light Amplification by Stimulated Emission of Radiation), der Glasfaser und der Photodiode. 1960 wendete Maiman das vom Maser (Microwave Amplification of Stimulated Emission of Radiation) bekannte Rückwirkungsprinzip auf Licht an und entwickelte den ersten Rubin-Laser. Bereits 1962 konnte der erste Halbleiterlaser demonstriert werden. Aber ohne die Realisierung der optischen Glasfasern (optical fibers) von O'Brien (American Optical Company) und Kapany (Imperial College of Science and Technology, London) wäre eine Übertragung von Daten über Lichtleiter nicht möglich gewesen. Wegen ihrer Abhörsicherheit wurde 1970 das erste optische Übertragungssystem, eine glasfaserbasierende Telefonverbindung, von der U.S. Navy eingeführt. 1977 wurden die ersten kommerziellen Systeme von AT&T and GTE in Chicago und Boston installiert. Im Laufe der Zeit wurden immer dämpfungsärmere Glasfasern entwickelt und es entstand ein weltumspannendes Netzwerk von Glasfaserübertragungsstrecken, über das Daten, Sprache und Bilder übertragen werden können. Durch die Einführung der Übertragung mehrerer Wellenlängen über eine Glasfaser, das sogenannte Wellenlängenmultiplexverfahren (Wavelength Division Multiplexing, WDM), können heute Übertragungsraten von einigen Terabit/s  $(10^{12}$  Bits pro Sekunde) erreicht werden [5].

 \* - " - . -\$ + - -\$  - + " - - - 0 - 2 - "-  $650\,\mathrm{nm}$  und  $1550\,\mathrm{nm}$  untersucht.

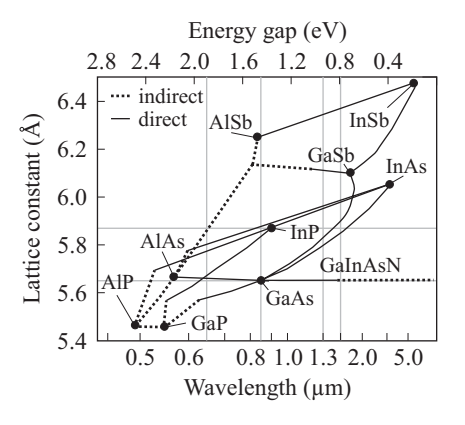

- --- -    

-  $300\,\mathrm{K}$  Umgebungstemperatur.

Wie aus Abb. 1.3.1 zu erkennen ist, können Wellenlängen um 650 nm über InAlGaP-Halbleiter  $\rm au\!$  GaAs-Substrat erzeugt werden. Laser aus GaAs oder InGaAs auf GaAs-Substrat ermöglichen Wellenlängen von 850 nm und 980 nm. Für 1310 nm Wellenlänge können GaInAsN-Halbleiter auf  $\mathbb{P}$  , and  $\mathbb{P}$  are the state of  $\mathbb{P}$  , and  $\mathbb{P}$  are the state of  $\mathbb{P}$  . If the state of  $\mathbb{P}$ erreicht man Wellenlängen von 1550 nm. Bereits 1979 wurde von K. Iga das Konzept des verti- - - !- 5+ - ,\*- 0 - (- - . \$ +,-(.6 \*  $\mathcal{L}_{\mathcal{L}_{\mathcal{L}}}$  , while the substrate in the contraction of the contract contract is in  $\mathcal{L}_{\mathcal{L}_{\mathcal{L}}}$  . The contract of  $\mathcal{L}_{\mathcal{L}_{\mathcal{L}}}$  -- - # - 5 - "\*\$ ,26 
 -  >ADA LDM ) 
 - - . - +,-(. ! \* -\$  $\mathbf{A}$  - - !  "--- . 0 LAM  -  ) - +,-(. - 
- -- 
 - - - - 
 .  kann zusätzlich ein transversal einmodiger Laser mit Ausgangsleistungen bis zu 5.7 mW [10] " - -- . "- - -  -  rauschgrenze [11] bei gleichzeitig hoher Modulationsfähigkeit bis zu 21 GHz auf [12]. Dadurch konnten bereits Bitfehlerraten bis zu 12.5 Gbit/s über 100 m MMF [13] und Augendiagramme sogar bis 15.6 Gbit/s über 1 km Mehrmodenglasfaser demonstriert werden [14]. Durch ihre geringen Schwellströme im µA-Bereich [15] und durch ihre hohe Konversionseffizienz von bis zu 57 $\%$ L>CM + -  - - - .- \*   - -   $\blacksquare$ stumpfes Aufsetzen des VCSEL eine Einmodenglasfaser Einkoppeleffizienzen bis zu 93 % [17].

## 1.4 Gliederung der Arbeit

Zum Verständnis optischer Datenübertragungsstrecken wird als erstes auf die theoretischen Aspekte aller Komponenten der optischen Datenübertragung eingegangen. Kapitel 2 befasst sich mit der Theorie von Vertikallaserdioden als Sendeelemente. Die Zusammenhänge bei der Übertragung von Licht über Wellenleiter (Glasfaser und Wellenleiter) werden im darauf folgenden Kapitel 3 beschrieben. Der Theorieteil schließt mit Kapitel 4, in dem auf Photodioden als Empfänger in der optischen Datenübertragung eingegangen wird.

Der zweite Teil der Arbeit beginnt in Kapitel 5 mit der Systembetrachtung (Augendiagramme, Bitfehlerrate) einer digitalen Datenübertragung mittels optischer Signale sowie der Beschreibung des verwendeten Versuchsaufbaus zur Systemanalyse optischer Übertragungsstrecken.

Es folgen dann die Beschreibungen der Ergebnisse der Systemexperimente mit Vertikallaserdioden die bei einer Wellenlänge zwischen 650 nm bis 1550 nm emittieren.

Die Abschnitte 6.1, 6.2 und 6.3 befassen sich mit der Analyse von einmodigen Vertikallaserdioden bei Wellenlängen von 850 nm und 980 nm. Es werden einmodige Laser mit kleinen Durchmessern  $\left($  <4 $\mu$ m) auf ihre Verwendbarkeit in hochbitratigen Datenübertragungssytemen untersucht. Kritisch, für den praktischen Einsatz dieser Bauelemente, sind die kleinen Aperturdurchmesser, die nur schwer reproduzierbar herzustellen sind und bei hohen Temperaturen zu einer beschleunigten Degradation führen. Daher wird auf zwei Möglichkeiten zur Vergrößerung von aktiven Durchmessern, bei gleich bleibender einmodiger Emission, eingegangen. Dies verringert den differentiellen Widerstand und erhöht dadurch die Lebensdauer. Diese zwei Konzepte werden dann ebenfalls auf ihre Verwendbarkeit in hochbitratigen Übertragungssystemen untersucht. Im Abschnitt 6.4 wird über Messungen am Übertragungsmedium Glasfaser berichtet. Es wird der Aufbau eines Fasermessplatzes zur universellen Messung von Modenlaufzeiten in Fasern und deren Anwendungen beschrieben. Da Laserdioden im Allgemeinen in Gehäusen angeboten werden, werden VCSEL untersucht, die in ein Standardgehäuse (Transistor-Outline, TO) eingebaut sind (Abschnitt 6.5). In den Abschnitten über planare Wellenleiter geht es um die Möglichkeit, optischen Übertragungsstrecken direkt in Platinenrückwände für die Vermittlungstechnik (Abschnitt 6.6) oder Computer-Boards (Abschnitt 6.7) zu integrieren [18]. Als Alternative zur optischen Verbindungstechnik [19] zwischen Prozessoren in Computern werden Polymer-Imagefasern (Abschnitt 6.9) und Polymerfaser-Arrays (Abschnitt 6.8) untersucht.

Das Kapitel 7 umfasst die Untersuchungen an Vertikallaserdioden, die bei einer Wellenlänge von 650 nm, 1310 nm und 1550 nm emittieren. Im Wellenlängenbereich von 650 nm ist vor allem die Datenübertragung über preiswerte Fasern aus Polymeren von Interesse (Abschnitt 7.1). In den nächsten zwei Abschnitten erfolgt die Betrachtung der Übertragungsmöglichkeiten mit VCSELn bei Wellenlängen von 1310 nm (Abschnitt 7.2) und 1550 nm (Abschnitt 7.3) über Einmodenglasfasern.

Nach dem Ausblick sind noch die Anhänge mit den verwendeten Standards sowie das Verzeichnis der Vorveröffentlichungen und der verwendeten Literaturstellen aufgeführt.

## Halbleiterlaserdioden als elektro-optische  $\overline{2}$ Wandler

Elektro-optische Wandler werden in zwei Klassen eingeteilt. Verwenden sie spontane Emission zur Erzeugung von Licht, werden sie Light Emitting Diodes (LED) genannt, während Light Amplification by Stimulated Emission of Radiation Diodes (LASER) stimulierte Emission verwenden. LEDs sind zwar einfach herzustellen, aber geringe Ausgangsleistung und die geringe Modulationsbandbreite, durch die langsamen spontanen Emissionsprozesse, limitieren den Einsatz auf 1 Gbit/s [20] über einige hundert Meter Glasfasern. Hauptanwendungsgebiet ist daher die Beleuchtungs- und Displaytechnik. Das physikalische Merkmal von Laseremission ist die Photonenerzeugung durch stimulierte, rückgekoppelte Emission. Ratengleichungssysteme beschreiben dabei die physikalischen Vorgänge in Halbleiterlaserdioden. Um ein vollständiges Verständnis für das Funktionsprinzip zu erhalten, müssen Bilanzgleichungen sowohl für Photonen als auch für Elektronen betrachtet werden.

## 2.1 Laseremission

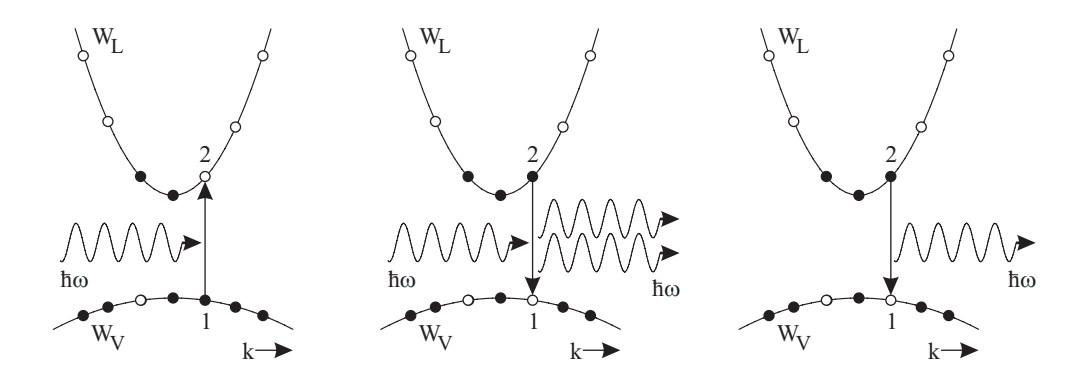

## 2.1.1 Strahlende Übergänge in Halbleitern

Abbildung 2.1.1: Schematische Darstellung der stimulierten Absorption (links), stimulierten Emission (Mitte) und spontanen Emission (rechts) im Bandstrukturdiagramm [21]. Aufgetragen ist die Elektronenenergie als Funktion des Elektronenimpulses.

Abb. 2.1.1 zeigt die schematische Darstellung von stimulierter Absorption und Emission sowie die spontane Emission als Gegenstück zur Absorption [21]. Bei der stimulierten Absorption wird ein Elektron durch ein Photon der Energie  $\hbar\omega$  vom Valenzband ( $W_V$ ) ins Leitungsband ( $W_L$ ) angehoben. Geht ein Elektron unter Energieabgabe in Form eines Photons von Leitungsband ins Valenzband über, nennt man dies spontane Emission. Wird ein Elektron durch ein Photon zur Abgabe eines Photons angeregt, spricht man von einer stimulierten Emission, wobei das emittierte Photon die gleiche Energie, Ausbreitungsrichtung und Phase wie das stimulierende Photon besitzt. Für die Besetzungswahrscheinlichkeit von Zuständen mit der Elektronenenergie  $W_e$  im Leitungsband und mit der Löcherenergie  $W_h$  im Valenzband gilt die Fermi-Dirac Statistik

$$
F_{l,v} = \frac{1}{1 + \exp\left(\frac{W_{e,h} - W_{Fl,Fv}}{k_B T}\right)}\tag{2.1.1}
$$

mit den Quasigleichgewichtszuständen im Leitungs- und Valenzband, beschrieben durch die Quasi-Fermienergien  $W_{\text{FI}}$  und  $W_{\text{Fv}}$ . Die Übergangsraten zwischen Leitungsband und Valenzband mit den Energien  $W_1$  und  $W_2$ , bzw. der Energiedifferenz  $W_{21} = W_2 - W_1$  können über

$$
r_{\rm sp}(W_{21}) = K_{\rm A} \cdot F_1(W_2) \cdot [1 - F_{\rm v}(W_1)] \quad , \tag{2.1.2}
$$

$$
r_{\rm st}^{1 \to v}(W_{21}) = K_{\rm B} \cdot N(W_{21}) \cdot F_1(W_2) \cdot [1 - F_v(W_1)] , \qquad (2.1.3)
$$

$$
r_{\rm st}^{\rm v-l}(W_{21}) = K_{\rm B} \cdot N(W_{21}) \cdot F_{\rm v}(W_1) \cdot [1 - F_1(W_2)] \tag{2.1.4}
$$

ausgedrückt werden, wobei  $N(W_{21})$  die Anzahl von Photonen pro Mode mit der Energie  $\hbar\omega =$  $W_{21}$ , ist.  $K_A$  ist der Parameter, der die spontanen Rekombinationsprozesse für ein vollständig besetztes Leitungs- und ein vollständiges leeres Valenzband beschreibt. Die stimulierte Rate $r_{\rm st}^{\rm l\rightarrow v}$ enthält ebenfalls einen Proportionalitätsfaktor  $K_B$ , der für aufwärts- und abwärts gerichtete Übergänge gleich ist (Einstein-Beziehung) [21]. Im thermodynamischen Gleichgewicht gilt

$$
r_{\rm sp} + r_{\rm st}^{1 \to \rm v} - r_{\rm st}^{\rm v \to 1} = 0 \quad . \tag{2.1.5}
$$

### 2.1.2 Verstärkung in Halbleiterübergängen

Herrscht im Halbleiter kein thermodynamisches Gleichgewicht zwischen Leitungs- und Valenzband, so ergibt sich eine Netto-Rekombinationsrate von

$$
r_{\text{net}} = r_{\text{sp}} + r_{\text{st}}^{1 \to \text{v}} - r_{\text{st}}^{\text{v} \to 1} \quad , \tag{2.1.6}
$$

bzw. für die stimulierte Emission

$$
r_{\rm st}(W_{21}) = r_{\rm st}^{1 \to v}(W_{21}) - r_{\rm st}^{v \to 1}(W_{21}) = A_{21} \cdot (F_1 - F_v) \quad , \tag{2.1.7}
$$

wobei

$$
A_{21} = \frac{\bar{n}^3 \cdot W_{21}^2}{\pi^2 \cdot \bar{n}^3 \cdot c_0^3} \tag{2.1.8}
$$

die Anzahl der stimulierten Photonen pro Sekunde, pro Volumen und pro Energie angibt.  $\bar{n}$ bezeichnet den reellen Brechungsindex im Material,  $\hbar$  das reduzierte Planksche Wirkungsquantum und co die Vakuumlichtgeschwindigkeit. Durch elektrische oder optische Anregung kann in einem direkten Halbleiter, mit einem Bandabstand von  $W_{\rm g}$ , eine Besetzungsinversion der Quasiferminiveaus des Valenzbandes ( $W_{F_v}$ ) und Leitungsbandes ( $W_{F}$ ) erreicht werden ( $F_1 > F_v$ ). Bei einer Inversion sind mehr Elektronen im Leitungsband und mehr Löcher im Valenzband als

im thermodynamischen Gleichgewicht. Erreicht dieses Ungleichgewicht  $W_{\text{Fl}} - W_{\text{Fv}} > W_{\text{g}}$ , dann überwiegt die stimulierte Emission gegenüber der Absorption und es kommt zu einer optischen Verstärkung von Photonen mit der Energie  $\hbar\omega$ , für die

$$
W_{\rm Fl} - W_{\rm Fv} > \hbar\omega > W_{\rm g} \tag{2.1.9}
$$

gilt. Die Intensität P einer ebenen Welle, die sich in z-Richtung ausbreitet, erfährt eine Verstärkung gemäß

$$
P(z) = P_0 \cdot \exp\{g \cdot z\} \tag{2.1.10}
$$

mit einem Gewinnkoeffizienten  $q$ . Für eine hohe optische Verstärkung ist daher eine hohe Überschußladungsträgerdichte erforderlich. In elektrisch gepumpten Halbleiterlasern wird dies durch pn-Doppel-Heteroübergänge, Quantenfilme oder Quantenpunkte erreicht, in denen einfach durch Elektronen- und Löcherinjektion eine Inversionsbesetzung erzeugt werden kann. Der Gewinnkoeffizient des verwendeten Materials hängt von der Ladungsträgerdichte  $n_{\rm W}$ , Temperatur T und Wellenlänge  $\lambda$  ab. Ebenfalls muss die Dimension des verstärkenden Mediums berücksichtigt werden, das sich zwischen massiven, 3-dimensionalen Halbleitermaterialien, 2-dimensionalen Quantenfilmen, 1-dimensionalen Quantendrähten und 0-dimensionalen Quantenpunkten unterscheidet. Daraus ergeben sich die Zustandsdichten als Lösungen der Schrödingergleichung [21]. Im massiven Material steigt der maximale Gewinnkoeffizient  $g_{p,3D}$  näherungsweise linear mit der Trägerdichte  $n_{\text{QW}}$  im massiven Halbleitermaterial (3D) an und führt zu

$$
g_{\rm p,3D}(n_{\rm QW}) = a \cdot \frac{n_{\rm QW} - n_{\rm t}}{1 + \epsilon_{\rm g} N} \quad , \tag{2.1.11}
$$

wobei N die Photonendichte,  $a = \partial g_{\rm p}/\partial n_{\rm QW}$  der differentielle Gewinn und  $n_{\rm t}$  die Transparenzdichte des Halbleiters sind  $(n_{t,\text{GaAs}} \approx 2 \cdot 10^{18} \text{ cm}^{-3})$ . Werden Besetzungszustände durch Rekombination leergeräumt, werden diese Fehlstellen durch höherenergetische Elektronen wieder aufgefüllt. Diese Intrabandrelaxation wird durch die Intrabandrelaxationszeit  $\tau_{\text{intra}}$  bestimmt und führt bei hohen Photonendichten, bzw. hohen Rekombinationsraten zu einer Gewinnsättigung mit einem Gewinnkompressionsfaktor  $\epsilon_{\rm g}$  von [22]

$$
\epsilon_{\rm g} = \frac{\lambda^2 \cdot c_0 \cdot \tau_{\rm intra}}{2\pi \cdot \bar{n}_{\rm gr}^3 \cdot \tau_{\rm sp}} \quad , \tag{2.1.12}
$$

wobei  $\tau_{sp}$  die spontane Rekombinationslebensdauer bezeichnet. Für Quantenfilme (2D) ergibt sich dagegen eine logarithmische Abhängigkeit gemäß [21]

$$
g_{\rm p,2D}(n_{\rm QW}) = g_0 \cdot \frac{\ln\left(\frac{n_{\rm QW} + n_0}{n_{\rm t} + n_0}\right)}{1 + \epsilon_{\rm g} \cdot N} \quad . \tag{2.1.13}
$$

Für GaAs z.B. gilt  $g_0 \approx 1500 \text{ cm}^{-1}$  und  $n_0 = 10^{15} \text{ cm}^{-3}$ . Der reale Verlauf des Gewinnspektrums über Temperatur und Ladungsträgerdichte muss quantenmechanisch ermittelt werden [23]. Eine Näherung für den wellenlängenabhängigen Verlauf des Gewinns ist eine nach unten geöffnete Parabel mit

$$
g(\lambda) = g_{\rm p} - a_{\rm g,\lambda}^{\pm} \cdot (\lambda - \lambda_{\rm p})^2 \quad . \tag{2.1.14}
$$

Dabei ist  $a_{\rm g,\lambda}^-(n_{\rm QW},T)$  der Abfall des Gewinns auf der kurzwelligen Seite und  $a_{\rm g,\lambda}^+(n_{\rm QW},T)$  der Abfall auf der langwelligen Seite von  $\lambda_{\rm p}$ , wobei  $a^-_{\rm g,\lambda}\le a^+_{\rm g,\lambda}$  gilt. Der temperaturabhängige Verlauf )"-1- - L;=M 
 - - ? -

$$
g_{\rm p}(T) = g_{\rm p, T_0} - a_{\rm g, T} \cdot (T - T_0) \quad . \tag{2.1.15}
$$

 $g_{\mathrm{p},\mathrm{T}_0}$  ist der maximale optische Gewinn bei einer beliebigen Temperatur  $T_0$ . Im Allgemeinen ist  $a_{\text{g,T}}>0$  und der Gewinn nimmt mit steigender Temperatur ab. Setzt man Gleichungen  $(2.1.13),$  $\mathbf{S}$  , and  $\mathbf{S}$  is the set of the set of the set of the set of the set of the set of the set of the set of the set of the set of the set of the set of the set of the set of the set of the set of the set of the set

$$
g(n_{\text{QW}}, \lambda, T) = g_0 \cdot \frac{\ln\left(\frac{n_{\text{QW}} + n_0}{n_{\text{t}} + n_0}\right)}{1 + \epsilon_{\text{g}} \cdot N}\Big|_{T_0} - a_{\text{g},\lambda}^{\pm} \cdot (\lambda - \lambda_{\text{p}})^2 - a_{\text{g},\text{T}} \cdot (T - T_0) \tag{2.1.16}
$$

beschreiben. Die Wellenlänge  $\lambda_{\rm p},$  bei der der optische Gewinn sein Maximum hat, verschiebt sich linear mit steigender Temperatur zu größeren Werten

$$
\lambda_{\rm p}(T) = \lambda_{\rm p, T_0} + a_{\rm p, T} \cdot (T - T_0) \quad . \tag{2.1.17}
$$

Dabei bezeichnet  $\lambda_{\rm p, T_0}$  die Wellenlänge bei der Starttemperatur  $T_0$  und  $a_{\rm p, T}>0$  gibt die Steigung an. Da die Wellenlänge von der Anzahl der Elektronen in der aktiven Zone abhängig ist, ist  $\lambda_{\rm p}$ auch von  $n_{\rm QW}$  abhängig

$$
\lambda_{\rm p}(n_{\rm QW}) = \lambda_{\rm p,n_{\rm QW},0} - a_{\rm p,n} \cdot \exp\left(\frac{n_{\rm QW}}{n_{\rm QW,0}}\right) \quad . \tag{2.1.18}
$$

Wird  $a_{\text{p,n}} > 0$  vorausgesetzt [24], verringert sich die Wellenlänge des Gewinnmaximums mit steigender Ladungsträgerdichte. Da  $a_{\rm p,T} > a_{\rm p,n}$  gilt, ist der Einfluss der Temperatur auf das Gewinnmaximum größer als der Einfluss der Ladungsträger. Gleichung (2.1.17) lässt sich mit Gleichung (2.1.18) und  $\lambda_{p,T_0}(n_{\text{QW},0}) = \lambda_{p,n_{\text{QW},0}}(T_0) = \lambda_{p,0}$  zu

$$
\lambda_{\rm p}(n_{\rm QW}, T) = \lambda_{\rm p,0} + a_{\rm p,T} \cdot (T - T_0) - a_{\rm p,n} \cdot \exp\left(\frac{n_{\rm QW}}{n_{\rm QW,0}}\right) \quad . \tag{2.1.19}
$$

### experience and the second contract of the contract of the contract of the contract of the contract of the contract of the contract of the contract of the contract of the contract of the contract of the contract of the cont

4 . -- - -- (--  -  wendig. Im einfachsten Fall wird das aktive Medium zwischen zwei ebenen Spiegeln  $(M_1$  und  $M_2)$  mit dem Abstand  $L$  platziert und man erhält einen sogenannten Fabry-Perot Resonator Die Spiegel zeichnen sich durch den Amplitudenreflexionsfaktor  $r$  und Amplitudentransmissionsfaktor  $t$  aus. Für eine einfallende monochromatische Welle mit der komplexen Ausbreitungskonstante  $\gamma = \beta - i \cdot \alpha/2$  und der komplexen Amplitude  $E_i$  erhält man für die aus dem Resonator  
 2 L;:M

$$
E_{\rm t} = E_{\rm i} \cdot \frac{t_1 \cdot t_2 \cdot \exp\{-i \cdot \gamma \cdot L\}}{1 - r_1 \cdot r_2 \cdot \exp\{-i \cdot 2 \cdot \gamma \cdot L\}} \quad . \tag{2.1.20}
$$

Wird der Nenner von Gleichung (2.1.20) gleich Null, ist die Bedingung für Laseremission erfüllt. Die Ausbreitungskonstante  $\gamma$  kann mit Hilfe des Intensitätsabsorptionskoeffizienten  $\alpha$ , des Brechungsindexes  $\bar{n}$  und der Ausbreitungskonstanten

$$
\beta = 2\pi \cdot \frac{\bar{n}}{\lambda} \tag{2.1.21}
$$

zu

$$
\gamma = \frac{2\pi}{\lambda} \cdot \left(\bar{n} - i\frac{\alpha \cdot \lambda}{4\pi}\right) \tag{2.1.22}
$$

umgeschrieben werden. Der Absorptionskoeffizient  $\alpha$  setzt sich aus den intrinsischen Verlusten  $\alpha_i$  und dem Gewinn q des aktiven Mediums gemäß  $\alpha = \alpha_i - q$  zusammen und die Bedingung für Laseremission kann dann durch

> $r_1 \cdot r_2 \cdot \exp\{(q - \alpha_i) \cdot L\} \cdot \exp\{-4\pi \cdot i \cdot \bar{n} \cdot L/\lambda\} = 1$  $(2.1.23)$

ausgedrückt werden. Die Amplitude liefert die Schwellbedingung

$$
r_1 \cdot r_2 \cdot \exp\left\{ (g - \alpha_i) \cdot L \right\} = 1 \tag{2.1.24}
$$

und aus der Phase ergibt die Resonanzbedingung

$$
L = m \cdot \frac{\lambda_m}{2 \cdot \bar{n}} \quad \text{mit } m = 1, 2, 3, \dots \tag{2.1.25}
$$

welche die möglichen Moden der Ordnung m des Resonators festlegt. Da nach  $(2.1.11)$  oberhalb der Transparenzdichte  $n_t$  der maximale Gewinn  $g_p$  linear mit der Trägerdichte ansteigt, kann aus der Schwellbedingung (2.1.24) mit Einführung der Intensitätsreflektivitäten  $R_1 = r_1^2$  und  $R_2 = r_2^2$  die Schwellverstärkung  $g_{\text{th}}$  mittels

$$
g_{\rm th} = \alpha_{\rm i} - \frac{1}{L} \cdot \ln \sqrt{R_1 \cdot R_2} \tag{2.1.26}
$$

ausgedrückt werden. Gleichung (2.1.26) zeigt, dass für eine Lasertätigkeit die Verstärkung die intrinsischen Verluste sowie Spiegelverluste kompensieren muss.

## 2.2 Aufbau von Vertikallaserdioden

Abb. 2.2.1 zeigt den schematischen Aufbau eines Kantenemitters (links) und einer Vertikallaserdiode (rechts)

Kantenemitter emittieren parallel zur Wafer-Oberfläche durch Spaltflächen, wobei diese Spaltflächen gleichzeitig auch als Spiegel dienen. Da der Resonator entlang den aktiven Quantenfilmen ausgerichtet ist, kann bei einem hohen Gesamtgewinn die Reflektivität gering sein. Dem gegenüber emittieren Vertikallaser senkrecht zur Wafer-Oberfläche. Dabei steht der Resonator senkrecht auf der aktiven Zone. Da die Dicke der Quantenfilme mit einigen 10nm sehr klein und daher der Gewinn sehr gering ist, muss nach Gleichung (2.1.26) die Spiegelreflektivität mit über 99.5 % sehr hoch sein. Auch kann nicht durch einfaches Spalten ein Spiegel erzeugt werden. Bei

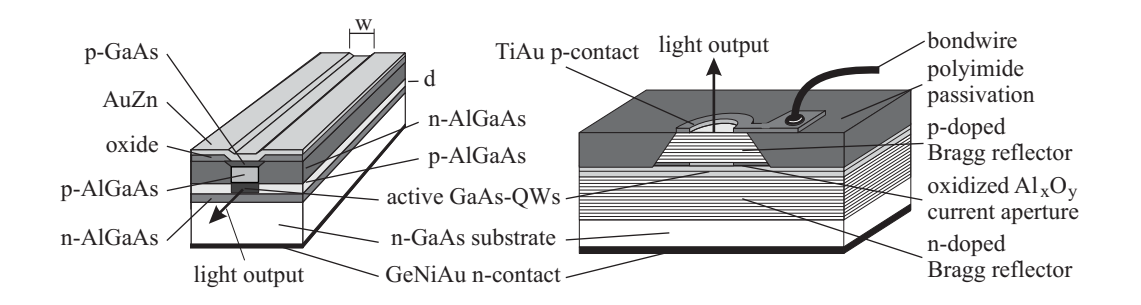

 $\mathbf{H}$  ,  $\mathbf{H}$  and  $\mathbf{H}$  are  $\mathbf{H}$  . The  $\mathbf{H}$  decomposition of  $\mathbf{H}$  and  $\mathbf{H}$  are  $\mathbf{H}$  . The component of  $\mathbf{H}$  are  $\mathbf{H}$ 

+ - # E  (- # - aus  $\lambda/4$  dicken, epitaktischen Schichten mit abwechselnd hohem und niedrigem Brechungsindex.  $\blacksquare$  . The contract of the contract of the contract of the contract of the contract of the contract of the contract of the contract of the contract of the contract of the contract of the contract of the contract of the  - 5;>;:6 - - - 
- -- .  "

### -

#- + - - - -- - - " wird durch  $\lambda/4$  dicke Schichten von alternierend niedrigem und hohem Brechungsindex der Dicke  $d_{\rm n}=\lambda_{\rm Bragg}/(4\cdot\bar{n}_{\rm n})$  bzw.  $d_{\rm h}=\lambda_{\rm Bragg}/(4\cdot\bar{n}_{\rm h})$  erreicht. Werden  $M_{\rm Bragg}$ -Spiegelpaaren übereinan- $\mathbf{u}$ 

$$
L_{\text{Bragg}} = M_{\text{Bragg}} \cdot (d_{\text{n}} + d_{\text{h}}) = M_{\text{Bragg}} \cdot \frac{\lambda_{\text{Bragg}}}{4} \cdot \left(\frac{1}{\bar{n}_{\text{n}}} + \frac{1}{\bar{n}_{\text{h}}}\right)
$$
(2.2.1)

- 
 - # -1

$$
\bar{n} = \frac{\bar{n}_{\rm n} \cdot d_{\rm n} + \bar{n}_{\rm h} \cdot d_{\rm h}}{d_{\rm n} + d_{\rm h}} = 2 \cdot \frac{\lambda_{\rm Bragg}}{d_{\rm n} + d_{\rm h}} \quad . \tag{2.2.2}
$$

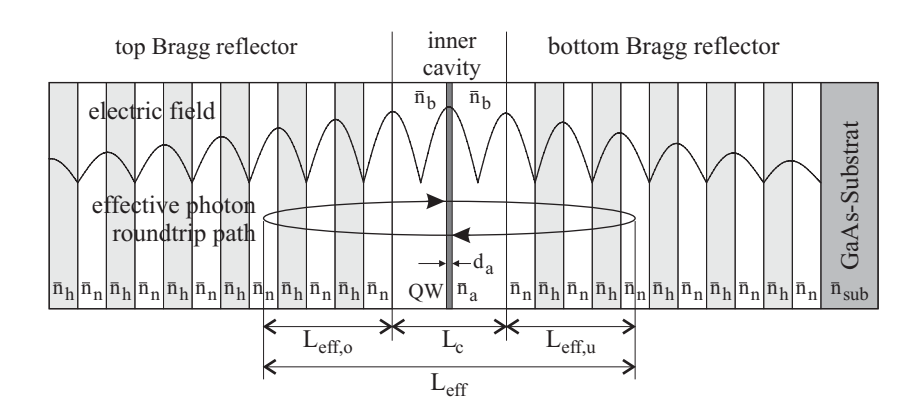

 $\blacksquare$ 

Abbildung 2.2.2 zeigt einen VCSEL-Resonator mit oberen und unteren Bragg-Spiegeln. Der Quantenfilm (Quantum-Well, QW) der Dicke  $d_a$  und mit dem Brechungsindex  $\bar{n}_a$  ist in eine Barriere mit dem Brechungsindex  $\bar{n}_b$  eingebettet. Der gesamte innere Resonator hat die Gesamtlänge  $L_c$ . Eingezeichnet ist auch der nicht maßstabsgetreue kosinusförmige Verlauf des Stehwellenfeldes, der durch Absorption sowie durch die Reflexion an den Bragg-Spiegeln gedämpft wird. Um eine maximale Verstärkung zu erreichen, werden die Quantenfilme möglichst in ein Maximum des Stehwellenfeldes gelegt. Die Braggwellenlänge  $\lambda_{\text{Bragg}}$  ergibt sich aus der Resonanzbedingung in Gleichung (2.1.25). Die Resonatorlänge  $L$  mit aktiver Zone und Zwischenschichten wird im Allgemeinen so gewählt, dass nur eine longitudinale Mode möglich ist, die in der Mitte des Resonators ein Stehwellenmaximum besitzt ( $m = 2$ ). Da aber  $\bar{n}$  sich über der Resonatorlänge ändert, muss die Bragg-Wellenlänge über

$$
\lambda_{\text{Bragg}} = \int_{-L/2}^{L/2} \bar{n}(z) dz
$$
\n(2.2.3)

berechnet werden. Bragg-Reflektoren bewirken eine verteilte Rückkopplung, wobei die Photonen in die Bragg-Spiegel eindringen. Es ergibt sich eine effektive Photoneneindringtiefe von [26]

$$
L_{\text{eff},\text{o/u}} \approx \frac{\sqrt{R} \cdot \lambda_{\text{Bragg}}}{4 \cdot \Delta \cdot \bar{n}} \approx \frac{\lambda_{\text{Bragg}}}{4\Delta \bar{n}} \quad , \tag{2.2.4}
$$

mit  $\Delta \bar{n} = \bar{n}_{h} - \bar{n}_{l}$  als Differenz der Brechungsindizes. Für den gesamten Resonator ergibt sich daher eine effektive Resonatorlänge von

$$
L_{\text{eff}} = L_{\text{c}} + L_{\text{eff,o}} + L_{\text{eff,u}} \quad , \tag{2.2.5}
$$

wobei die effektiven Eindringtiefen für den oberen  $L_{\text{eff,o}}$  und unteren  $L_{\text{eff,u}}$  Spiegel unterschiedlich sein können. Für einen Bragg-Reflektor mit MBragg Spiegelpaaren ergibt sich bei der Bragg-Wellenlänge  $\lambda_{\text{Bragg}}$  ein maximaler Intensitätsreflexionskoeffizient von

$$
R = \tanh^2\left(\frac{M_{\text{Bragg}}}{2} \cdot \left[\frac{\bar{n}_{\text{h}}}{\bar{n}_{\text{n}}} - \frac{\bar{n}_{\text{n}}}{\bar{n}_{\text{h}}}\right]\right) \tag{2.2.6}
$$

| Wellenlänge          | Material für $\bar{n}_{h}$                      | $\bar{n}_{\rm h}$ | Material für $\bar{n}_{n}$                | $\bar{n}_{\rm n}$ |
|----------------------|-------------------------------------------------|-------------------|-------------------------------------------|-------------------|
| $650 \,\mathrm{nm}$  | Al <sub>0.5</sub> Ga <sub>0.5</sub> As          | 3.354             | AlAs                                      | 3.056             |
| $850 \,\mathrm{nm}$  | $\mathrm{Al}_{0.9}\mathrm{Ga}_{0.1}\mathrm{As}$ | 3.471             | $\text{Al}_{0.1}\text{Ga}_{0.9}\text{As}$ | 3.026             |
| $1310 \,\mathrm{nm}$ | $\rm Al_{0.8}Ga_{0.2}As$                        | 3.399             | GaAs                                      | 2.999             |

Tabelle 2.2.1: Typische Materialsysteme und Brechzahlen [27] für monolithische Braggreflektoren bei  $650 \,\mathrm{nm}$ ,  $850 \,\mathrm{nm}$  und  $1310 \,\mathrm{nm}$  Wellenlänge.

Tabelle 2.2.1 zeigt die typischen Materialsysteme und Brechzahlen für monolithische Braggreflektoren bei 650 nm, 850 nm und 1310 nm Wellenlänge. Der von der Spiegelanzahl  $M_{\text{Bragg}}$  abhängige